# **Ministère de l'Education Nationale - Académie de Grenoble - Région Rhône-Alpes**

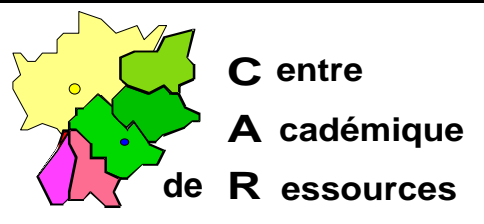

Echirolles, le 19 novembre 1997

Réf. : 07.96/CD/TB/340 Code fichier : bcdisauv.doc Réalisation : C. Delteil

# **Sauvegarde BCDI sur le serveur et sur la station d'exploitation**

Cette procédure permet une double sauvegarde depuis la zone personnelle de la documentaliste :

- sur le serveur : complète « PROG » et « DATA », les lundi, mardi, jeudi et vendredi

- sur la station d'exploitation de la documentaliste : complète « PROG » et « DATA » le vendredi et partielle : « DATA » seulement, les lundi, mardi et jeudi

#### *ATTENTION : la documentaliste est seule habilitée à sauvegarder...*

Voici comment utiliser l'outil de sauvegarde du CAR pour BCDI réseau :

1° Créer sur la station d'exploitation de la documentaliste un répertoire nommé : « SAUVEDOC »

2° Créer sur le serveur depuis la racine du disque dur le répertoire nommé : « SAUVEDOC », partager ce répertoire et en paramètre de sécurité, donner à la documentaliste les droits d'accès spécial aux fichiers et aux répertoires (WXCDOP), supprimer le groupe utilisateur du domaine... Sur ce nom de partage « SAUVEDOC » n'ont des droits que la documentaliste (PROFAB01) et l'Administrateur.

3° Depuis la station d'administration (connecté comme administrateur), avec le fichier compressé « SAVEBCDI.ZIP » préparer les fichiers nécessaires à la mise en place de la sauvegarde...

- créer le répertoire « SAVEBCDI », décompresser dans ce répertoire le fichier « SAVEBCDI.ZIP » vous obtenez les fichiers SAUVEDOC.BAT, RESTSTAT.BAT, RESTSERV.BAT, BAT2EXEC.COM, BARMENU.EXE, COMMENT.EXE

- Modifier le nom du serveur dans les fichiers « SAUVEDOC.BAT » et « RESTSERV.BAT » : le nom du serveur par défaut est « S1xxxxxx » il faut le remplacer par le votre.

- Altaïr ne peut pas exécuter les fichiers « .batch », il faut les transformer en « .COM »... pour cela utiliser la moulinette « bat2exec.com »... 3 fichiers sont à « mouliner » : SAUVEDOC.BAT, RESTSTAT.BAT, RESTSERV.BAT exemple : bat2exec sauvedoc.bat qui devient SAUVEDOC.COM

4° Connecté comme administrateur, créer un lien réseau sur D\$, copier les 5 fichiers (SAUVEDOC.COM, RESTSTAT.COM, RESTSERV.COM, BARMENU.EXE, COMMENT.EXE) dans la zone personnelle de la documentaliste (Altair\perm\prof\profab01\sauvedoc) il faudra créer le répertoire « sauvedoc ». Attribuer « lecture seule » à ces 5 fichiers.

5° Sur la station d'exploitation de la documentaliste, se connecter sous Altair, comme documentaliste et tester toutes les sauvegardes...

6° Vérifier que les différents répertoires \sauvedoc\vendredi\data et \sauvedoc\vendredi\prog du serveur et de la station d'exploitation ont été correctement créés et remplis...

Les fichiers :

**SAUVEDOC.BAT** @echo off cls echo. echo Centre Académique de Grenoble echo. echo. echo. echo. echo Procédure de sauvegarde de BCDI echo \*\*\*\*\*\*\*\*\*\*\*\*\*\*\*\*\*\*\*\*\*\*\*\*\*\*\*\*\*\*\* echo. echo. echo. echo Attention: cette procédure est prévue pour l'installation standard echo avec l'interface Altaïr (répertoire.DOCDIR, disque logique N:) echo. echo. echo N: $\angle$ PROG pour les fichiers de programmes, echo N:\DATA pour les fichiers de données, echo N:\TEMP pour les fichiers temporaires. echo. echo. echo. pause :boucle cls comment " Procédure de sauvegarde de BCDI sans disquette " comment " 1 Sauvegarde du LUNDI " comment " 2 Sauvegarde du MARDI " comment " 3 Sauvegarde du JEUDI " comment " 4 Sauvegarde du VENDREDI " barmenu " 0 Retour au système " if errorlevel 5 goto boucle if errorlevel 4 goto vendredi if errorlevel 3 goto jeudi if errorlevel 2 goto mardi if errorlevel 1 goto lundi if errorlevel 0 goto quitter goto boucle :vendredi echo on cls net use s: \\s1xxxxx\\sauvedoc >nul s: cd\

Centre Académique de Ressources page 2 / 9

```
md vendredi >nul
cd vendredi
md prog >nul
md data >nul
echo.
echo Sauvegarde sur le disque dur du serveur.
echo.
 copy N:\prog\*.* s:\vendredi\prog /v
 copy N:\data\*.* s:\vendredi\data /v
cd\setminusecho.
echo Sauvegarde sur le disque dur de la station d'exploitation.
echo.
c:
cd\
md sauvedoc >nul
cd sauvedoc
md vendredi >nul
cd vendredi
md prog >nul
md data >nul
 copy N:\prog\*.* c:\sauvedoc\vendredi\prog /v
 copy N:\data\*.* c:\sauvedoc\vendredi\data /v
cd\
goto fin
:jeudi
echo on
cls
net use s: \\s1xxxxx\sauvedoc >nul
s:
cd\
md jeudi >nul
cd jeudi
md prog >nul
md data >nul
echo.
echo Sauvegarde sur le disque dur du serveur.
echo.
 copy N:\prog\*.* s:\jeudi\prog /v
 copy N:\data\*.* s:\jeudi\data /v
cd\
echo.
echo Sauvegarde sur le disque dur de la station d'exploitation.
echo.
c:
cd\
md sauvedoc >nul
cd sauvedoc
md jeudi >nul
cd jeudi
md data >nul
 copy N:\data\*.* c:\sauvedoc\jeudi\data /v
cd\
goto fin
:mardi
echo on
cls
```
Centre Académique de Ressources page 3 / 9

```
net use s: \\s1xxxxx\sauvedoc >nul
s:
cd\
md mardi >nul
cd mardi
md prog >nul
md data >nul
echo.
echo Sauvegarde sur le disque dur du serveur.
echo.
 copy N:\prog\*.* s:\mardi\prog /v
 copy N:\data\*.* s:\mardi\data /v
cd\
echo.
echo Sauvegarde sur le disque dur de la station d'exploitation.
echo.
c:
cd\
md sauvedoc >nul
cd sauvedoc
md mardi >nul
cd mardi
md data >nul
 copy N:\data\*.* c:\sauvedoc\mardi\data /v
cd\
goto fin
:lundi
echo on
cls
net use s: \\s1xxxxx\sauvedoc >nul
s:
cd\
md lundi >nul
cd lundi
md prog >nul
md data >nul
echo.
echo Sauvegarde sur le disque dur du serveur.
echo.
 copy N:\prog\*.* s:\lundi\prog /v
 copy N:\data\*.* s:\lundi\data /v
cd\
echo.
echo Sauvegarde sur le disque dur de la station d'exploitation.
echo.
c:
cd\
md sauvedoc >nul
cd sauvedoc
md lundi >nul
cd lundi
md data >nul
 copy N:\data\*.* c:\sauvedoc\lundi\data /v
cd\
goto fin
:fin
@echo off
cls
```
Centre Académique de Ressources page 4 / 9

echo. echo. echo. echo Sauvegardes terminées ! echo \*\*\*\*\*\*\*\*\*\*\*\*\*\*\*\*\*\*\* echo. echo. echo. net use s: /d >nul goto quitter

:quitter cls p:\ exit

## **RESTSERV.BAT**

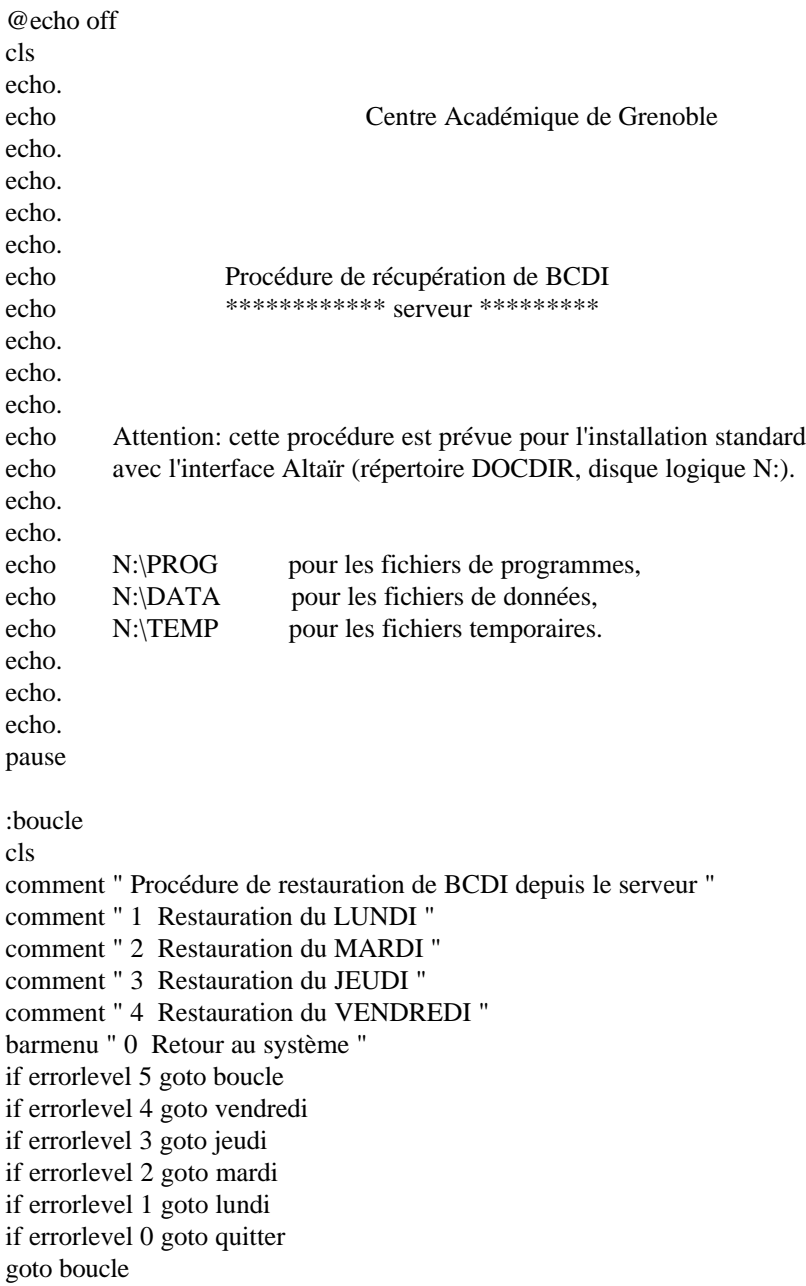

```
:vendredi
echo on
cls
net use s: \\s1xxxxx\sauvedoc >nul
s:
cd\
echo.
echo Restauration du vendredi depuis le disque dur du serveur.
echo.
 copy s:\vendredi\prog\*.* N:\prog /v
 copy s:\vendredi\data\*.* N:\data /v
\text{cd}\backslashgoto fin
:jeudi
echo on
cls
net use s: \\s1xxxxx\sauvedoc >nul
s:
cd\
echo.
echo Restauration du jeudi depuis le disque dur du serveur.
echo.
 copy s:\jeudi\prog\*.* N:\prog /v
 copy s:\jeudi\data\*.* N:\data /v
cd\
goto fin
:mardi
echo on
cls
net use s: \\s1xxxxx\sauvedoc >nul
s:
cd\
echo.
echo Restauration du mardi depuis le disque dur du serveur.
echo.
copy s:\mardi\prog\*.* N:\prog /v
 copy s:\mardi\data\*.* N:\data /v
cd\
goto fin
:lundi
echo on
cls
net use s: \\s1xxxxx\sauvedoc >nul
s:
cd\setminusecho.
echo Restauration du lundi depuis le disque dur du serveur.
echo.
 copy s:\lundi\prog\*.* N:\prog /v
 copy s:\lundi\data\*.* N:\data /v
cd\
goto fin
:fin
@echo off
cls
echo.
```
Centre Académique de Ressources page 6 / 9

echo. echo. echo Restauration depuis le serveur terminée ! echo \*\*\*\*\*\*\*\*\*\*\*\*\*\*\*\*\*\*\*\*\*\*\*\*\*\*\*\*\*\*\*\* echo. echo. echo. pause p: net use s: /d >nul goto quitter

:quitter cls exit

### **RESTSTAT.BAT**

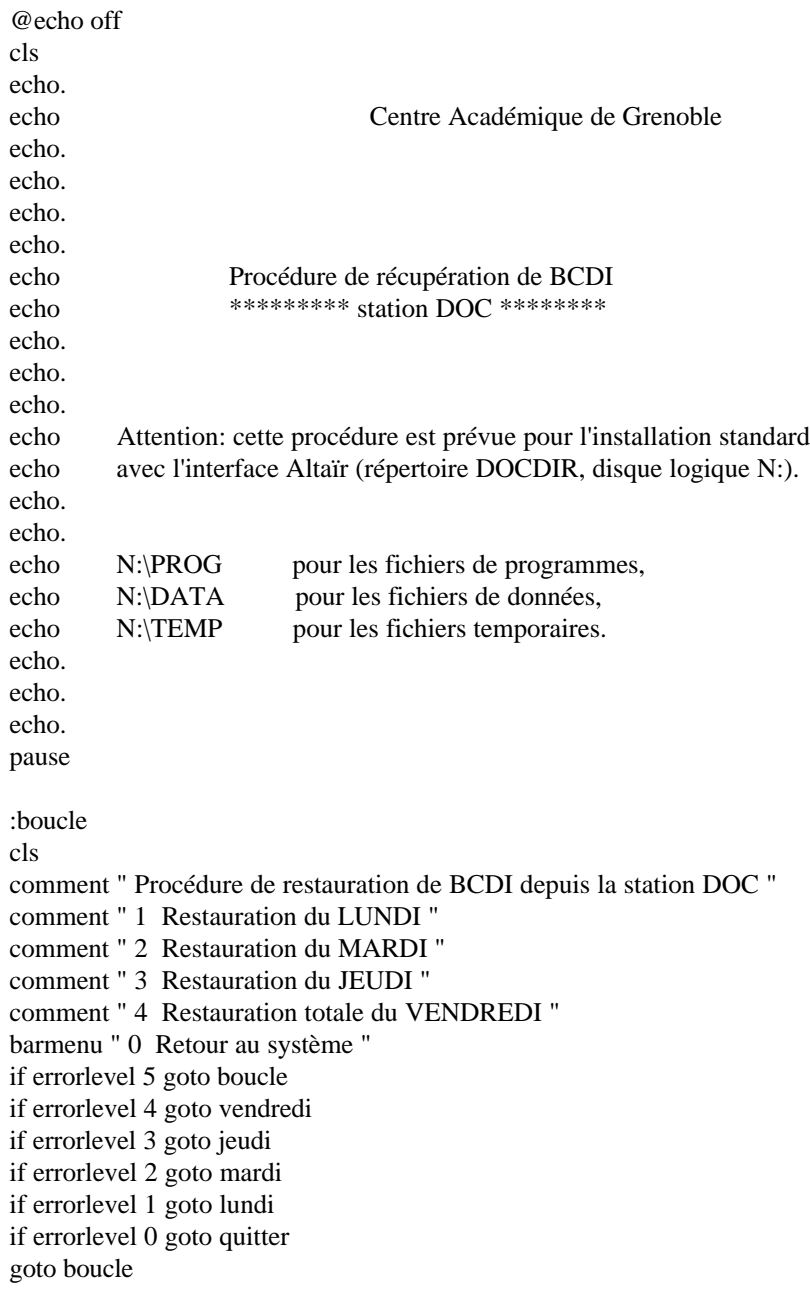

:vendredi

Centre Académique de Ressources **page 7** / 9

```
echo on
cls
c:
cd\setminuscd sauvedoc
echo.
echo Restauration totale du vendredi depuis la station DOC.
echo.
 copy c:\sauvedoc\vendredi\prog\*.* N:\prog /v
 copy c:\sauvedoc\vendredi\data\*.* N:\data /v
\text{cd}\backslashgoto fin
:jeudi
echo on
cls
c:
cd\
cd sauvedoc
echo.
echo Restauration du jeudi depuis la station DOC.
echo.
 copy c:\sauvedoc\jeudi\data\*.* N:\data /v
cd\
goto fin
:mardi
echo on
cls
c:
cd\
cd sauvedoc
echo.
echo Restauration du mardi depuis la station DOC.
echo.
 copy c:\sauvedoc\mardi\data\*.* N:\data /v
cd\
goto fin
:lundi
echo on
cls
c:
cd\setminuscd sauvedoc
echo.
echo Restauration du lundi depuis la station DOC.
echo.
 copy c:\sauvedoc\lundi\data\*.* N:\data /v
cd\
goto fin
:fin
@echo off
cls
echo.
echo.
echo.
echo Restauration depuis la station DOC terminée !
echo ************************************
```
Centre Académique de Ressources **page 8 / 9** and 2011 and 2012 and 2013 and 2013 and 2013 and 2013 and 2013 and 2013

echo. echo. echo. pause goto quitter

:quitter cls p:\ exit